# <span id="page-0-1"></span>**Extract the issue priority from the summary**

On this page [Configuration](#page-0-0) | [Screenshots](#page-1-0) | [Related use cases](#page-2-0)

## Use case

In Jira you have the possibility to create issues via email. But besides setting the summary and description for the issue, there aren't many other configuration options.

In this use case, we are going to extend this functionality to also set the **priority for issues created via email**. The priority has to be **part of the summary** and must be **surrounded with square brackets**.

The summary should look something like this:

Issues connecting to the email server [high]

<span id="page-0-0"></span>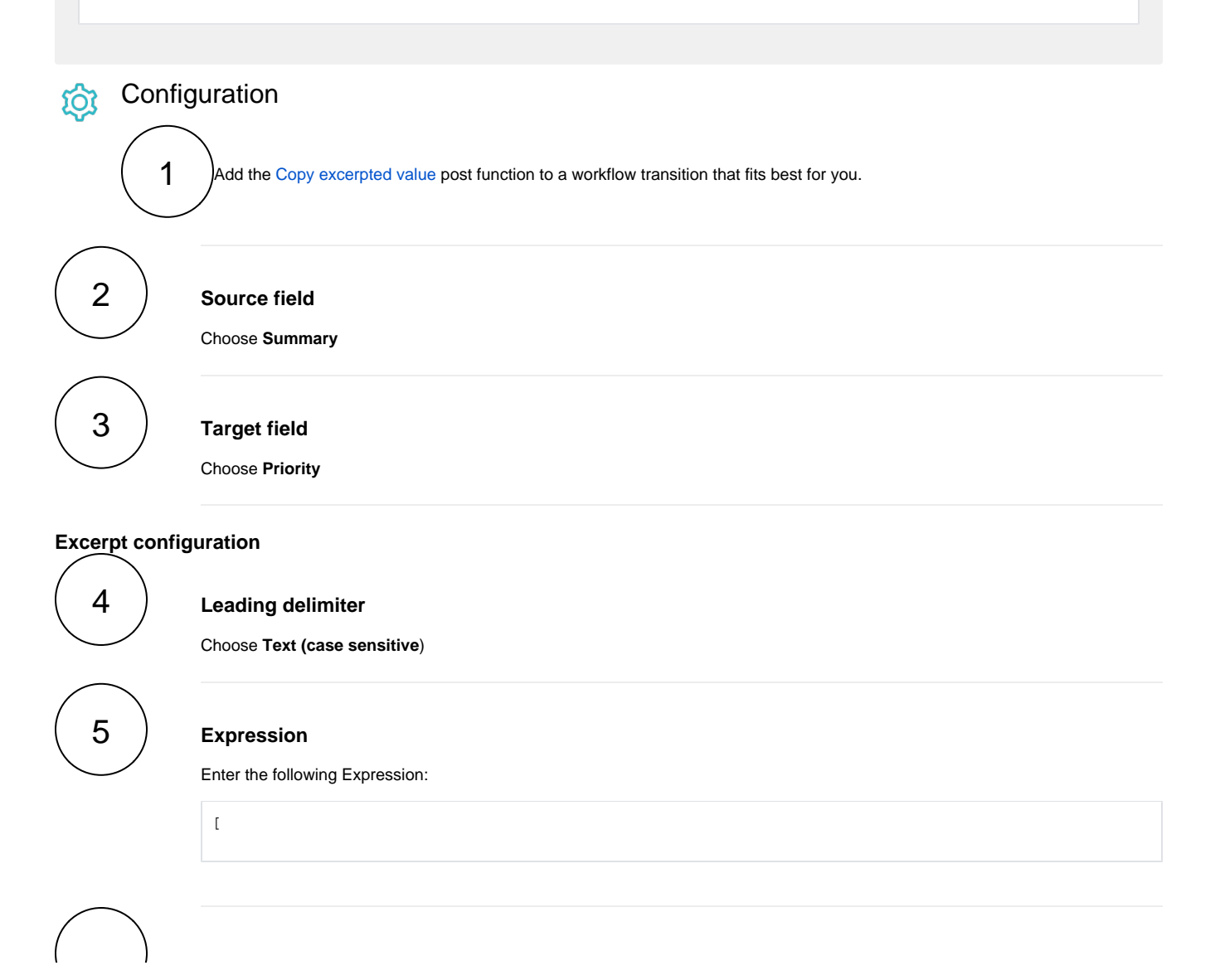

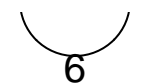

#### **Trailing delimiter**

Choose **Text (case sensitive)**

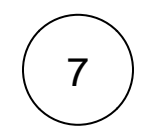

### **Expression**

 $\,$   $\,$   $\,$ 

Enter the following Expression:

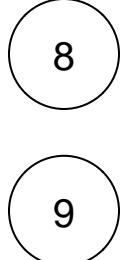

### **Excerpt pattern**

Choose **None (copy whole text between the delimiters)**

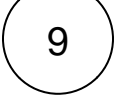

### **Multiple pattern matchers**

Choose **First**

<span id="page-1-0"></span>**Screenshots** Lö

#### Update parameters of the Copy excerpted value Function for this transition.

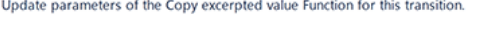

Basic configuration\* Define the re

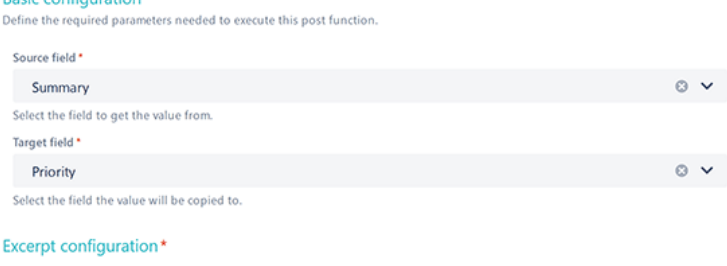

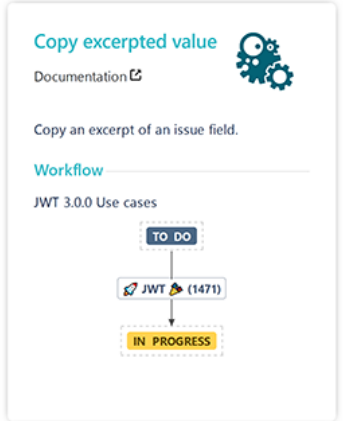

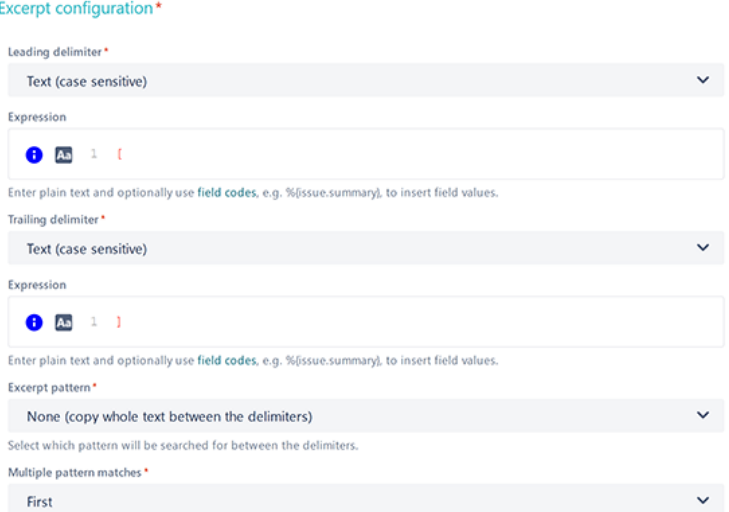

- > Additional options
- $\rightarrow$  Conditional execution
- $\triangleright$  Run as

Related use cases

Select which value should be extracted in case of multiple pattern matches.

<span id="page-2-0"></span>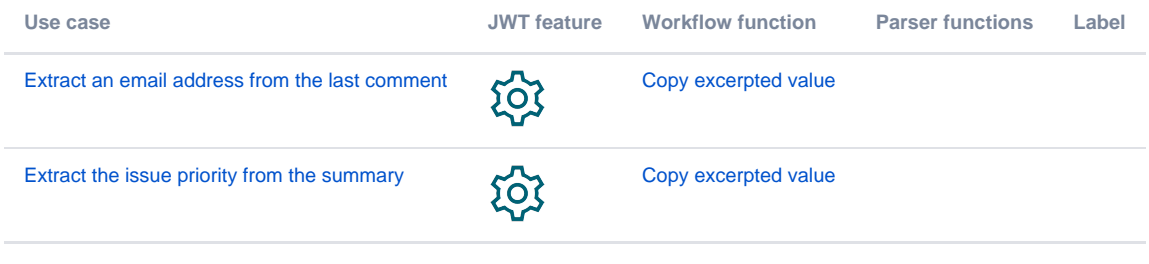

If you still have questions, feel free to refer to our support team.